## https://www.100test.com/kao\_ti2020/137/2021\_2022\_\_E5\_A6\_82\_ E4\_BD\_95\_E7\_BC\_96\_E5\_c97\_137428.htm

 $\vee$ b

 $\nabla$ 

 $\vee$ 

 $\forall b$ 

 $\nabla$ 

 $10$ 

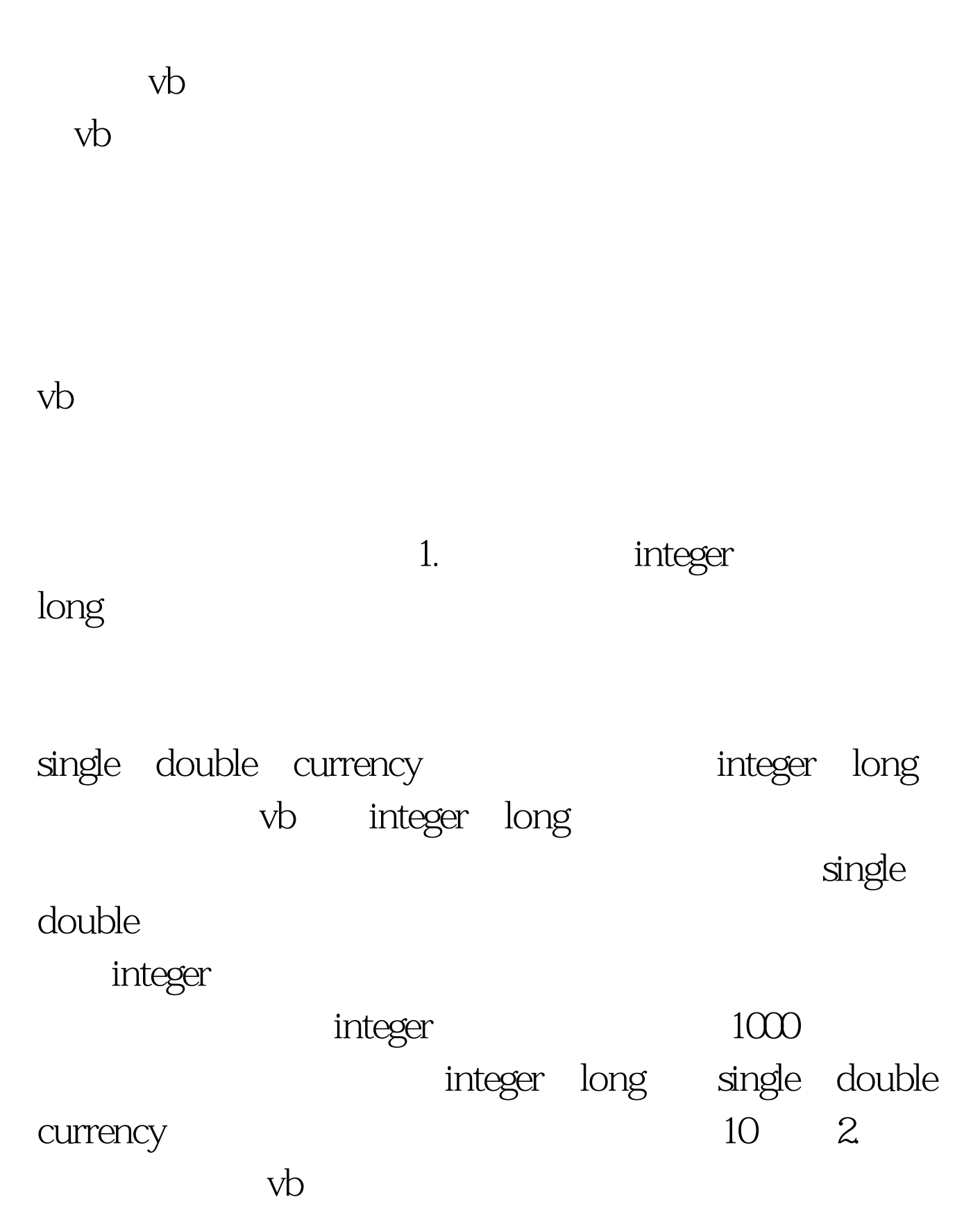

 $10$ 

integer 2

object dim fso  $set$  fso = new scripting. filesystemobject dim fso as object set fso = new scripting.filesystemobject

 $16$ 

有指定数据类型,在赋值时将浪费内存和cpu时间。正确的代 dim fso as new filesystemobject 3.

property

 $\infty$ 

dim intcon as integer for intcon = 0 to ubound(somvar()) text1.text  $=$  text1.text amp. somevar(intcon)  $100Test$ 

www.100test.com